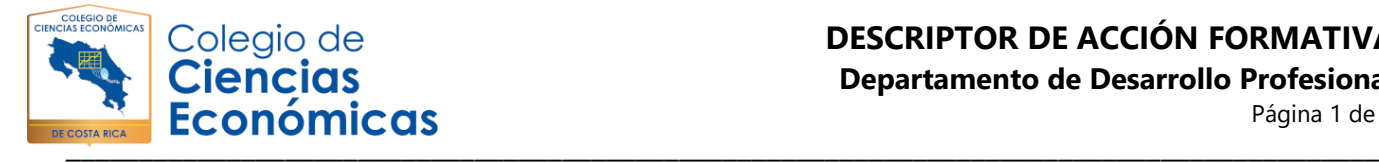

#### **Departamento de Desarrollo Profesional**

Página 1 de 2

# **Nombre de la actividad formativa**

Data Analytics in Excel

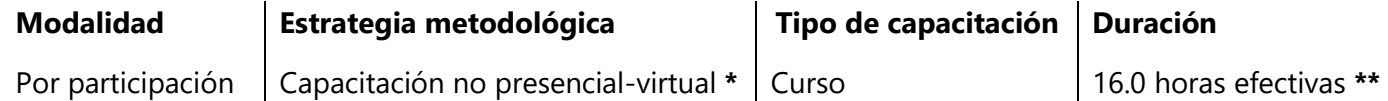

**\*** Sesiones telepresenciales y simultáneas a través de la Plataforma Zoom.

**\*\*** Cuatro sesiones semanales y simultaneas de 3 horas y 1 hora semanal de trabajo a distancia.

# **Descripción:**

¿Necesita ingestar, limpiar, transformar, analizar y visualizar datos provenientes de diferentes fuentes y con varios formatos?

Con la herramienta Excel usted podrá realizar ingesta de datos de diferentes fuentes, así como limpiar, transformar, analizar los sets de datos, al mismo tiempo que visualizar correctamente la información mas importante de su compañía, desde una sola aplicación.

Con este curso el estudiante será capaz de:

- Ingestar datos de diferentes fuentes.
- Filtrar y ordenar de forma adecuada la información.
- Limpiar las columnas de cada set de datos que así lo requieran.
- Aplicar mediante Power Query transformaciones de datos avanzadas.
- Aprenderá los fundamentos del lenguaje Dax.
- Visualizar correctamente la información obtenida de grandes volúmenes de datos.

## **Dirigido a:**

Este curso está dirigido a todos aquellos profesionales del área de las ciencias económicas (administradores, financistas, recursos humanos, mercadólogos, entre otros) que quieran aprender a transformar los datos de sus organizaciones en información valiosa para su negocio con efectivas visualizaciones interactivas, simples y claras.

## **Requisito:**

El estudiante debe contar con conocimientos básicos en Excel. Tener instalada en su computadora la herramienta Excel de Office. Debe contar con internet.

## **Objetivo general**

Conocer el entorno y manejo de la herramienta Excel, aprender importar datos desde distintos orígenes. aprender a hacer limpieza de datos, e implementarlos en visualizaciones dinámicos, aprender a usar Power Query y lenguaje DAX para el caculo de medidas y columnas calculadas, adquirir los conocimientos para realizar cuadros de mandos (Dashboards) interactivos.

> **ESTE DOCUMENTO Y SU CONTENIDO ES PROPIEDAD INTELECTUAL DEL COLEGIO DE CIENCIAS ECONÓMICAS DE COSTA RICA**

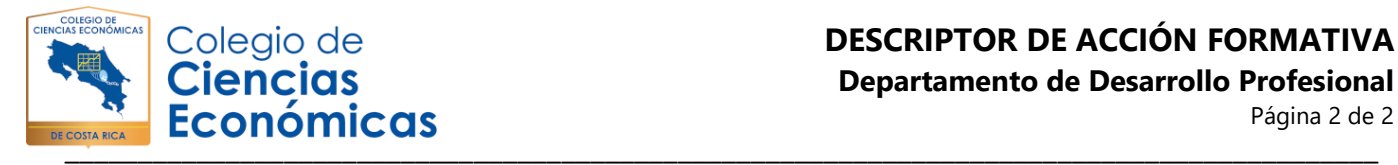

**Departamento de Desarrollo Profesional**

Página 2 de 2

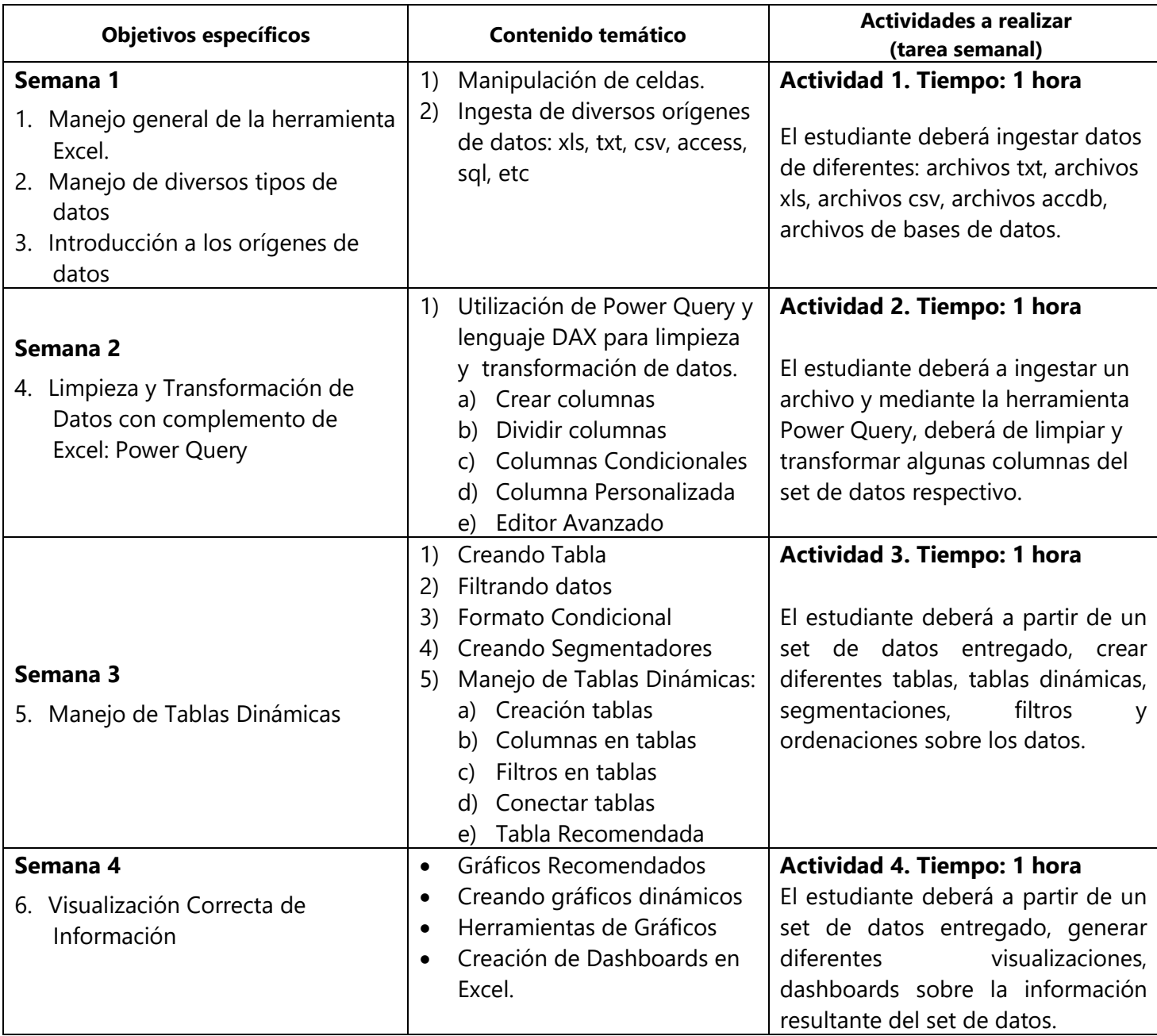

#### **Facilitadora. Cintia Carmona Morales**

Ingeniera en Sistemas con más de 13 años de experiencia en banca, soy consultora senior de base de datos. Ingeniería en sistemas de computación, con una especialización en Big Data, una licenciatura en gestión de la calidad de software, así como una maestría en gerencia de proyectos. Actualmente es profesora Universitaria, en temas de ciencia de datos. Además, cuento con conocimientos en el manejo de tecnologías para BI, Big Data, Machine Learning. Herramientas de ciencia datos y big data, tanto codeless (Knime, RapidMiner, Orange, Alteryx, Tableau, Power BI), como herramientas que requieren generar programación para su uso (R, Python, Lenguaje DAX, Lenguaje M, etc).

#### **ESTE DOCUMENTO Y SU CONTENIDO ES PROPIEDAD INTELECTUAL DEL COLEGIO DE CIENCIAS ECONÓMICAS DE COSTA RICA**